# Digital Effects For MSN Messenger Скачать бесплатно без регистрации

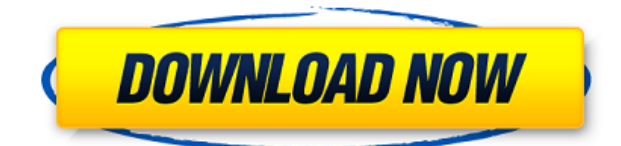

## Digital Effects For MSN Messenger Crack With License Code Free [Latest]

0 Комментарии: Оставить комментарий Узнайте больше о нас! Присоединяйтесь к обсуждению здесь, и давайте разделим ту же страсть к технологиям. На нас обрушивается столько информации, что трудно понять, что происходит. Давайте все выиграем и повысим ценность друг друга.Введение  $\{\text{\#sec1 1}\}$  ============ Ультразвук (УЗИ) стал важным методом визуализации глубоких поражений мягких тканей. Особенности УЗИ не являются патогномоничными для любого диагноза. Это динамический метод, в котором функции могут меняться со временем \[[@B1]\]. УЗИ можно использовать как во время процедуры (в режиме реального времени), так и после процедуры (последующее наблюдение). Основное преимущество УЗИ заключается в том, что зонд можно продвигать на очень большую глубину. Это может быть полезно, например, при инъекциях ботулотоксина под контролем УЗИ \[[@B2]\], которые используются для достижения терапевтического эффекта в мышцах, и при стимуляции спинного мозга под контролем США \[[@ВЗ]\], где главной целью является комфорт пациента и улучшение его функции. Дополнительные преимущества включают возможность контроля глубины проникновения, в отличие от конусно-лучевой компьютерной томографии или магнитно-резонансной томографии, отсутствие облучения и возможность исследования частей тела, недоступных для других методов визуализации \[[@В4]\. В этой статье мы обсуждаем значение и роль ультразвукового контроля при эндоскопическом ультразвуковом исследовании (ЭУЗИ). Эндоскопическое УЗИ {#sec1 2} ============================= Это минимально инвазивный эндоскопический метод, используемый для визуализации и диагностики солидных органов, таких как пищевод, желудок, двенадцатиперстная кишка, прямая кишка, поджелудочная железа, печень, желчные пути и внепеченочные протоки, а также органов, недоступных для традиционных методов визуализации \[[@ Б5]\]. Он не проходит напрямую через кожу или глубоко в тело и в основном используется в сочетании с гастроскопом. Этот метод также используется для оценки глубоких поражений мягких тканей. Возможна визуализация желудочно-кишечного тракта изнутри, биопсия ткани в режиме реального времени и выполнение тонкоигольной аспирации (ТАБ) \[[@B6]\]. Это динамический метод, и функции могут меняться со временем \[[@B1]\]. Рисунок  $[1](\#F1)\{ref-type="fig$ 

#### **Digital Effects For MSN Messenger Crack +**

Virtual Web Live — это первый цифровой эффект для Microsoft Lync Instant Messenger. Он создает страницы прямых трансляций и событий в реальном времени, такие как общедоступные чаты, пользовательские слайд-шоу и потоковое веб-видео. Пользователи могут выбирать цифровые эффекты для применения к мгновенным сообщениям, разговорам с мгновенными сообщениями и сообщениям в комнате. Любителям телевизионных программ о рыбалке, таких как «Наживка» и «Смертельный улов», рыболовные снасти в картинках легко найти в программе «Рыболовные снасти», которая создает цифровые эффекты для обмена мгновенными сообщениями, подкастов, телефонных звонков и даже песен. Поиск Trademarkia — ваш источник для регистрации, поиска и подключения к товарным знакам. Регистрация предлагает эксклюзивные функции, включая возможность подключения, поиска и обмена товарными знаками с вашими коллегами. Торговая марка полностью бесплатна! Вы можете делиться контентом, находить новые товарные знаки, задавать вопросы и экономить деньги. Результаты поиска для: ответ Учебный курс по поисковой оптимизации «Сделай сам» (часть 2): базовый поиск и ранжирование (часть 2) Узнайте, как сделать свой собственный SEO, от установки Analytics до оптимизации ваших страниц. Присоединяйтесь к нашему каналу YouTube, чтобы получать лучшие курсы SEO прямо на почту. Вы будете учиться у настоящих экспертов с реальным опытом, наблюдая и… Учебный курс по поисковой оптимизации «Сделай сам» (часть 1): Базовый SEO (часть 1) Узнайте, как сделать свой собственный SEO, от установки Analytics до оптимизации ваших страниц. Присоединяйтесь к нашему каналу YouTube, чтобы получать лучшие курсы SEO прямо на почту. Вы будете учиться у настоящих экспертов с реальным опытом, наблюдая и… Учебный курс по поисковой оптимизации «Сделай сам» (часть 2): базовый поиск и ранжирование (часть 2) Узнайте, как сделать свой собственный SEO, от установки Analytics до оптимизации ваших страниц. Присоединяйтесь к нашему каналу YouTube, чтобы получать лучшие курсы SEO прямо на почту. Вы будете учиться у настоящих экспертов с реальным опытом, наблюдая и… Учебный курс по поисковой оптимизации «Сделай сам» (часть 1): Базовый SEO (часть 1) Узнайте, как сделать свой собственный SEO, от установки Analytics до оптимизации ваших страниц. Присоединяйтесь к нашему каналу YouTube, чтобы получать лучшие курсы SEO прямо на почту. Вы будете учиться у настоящих экспертов с реальным опытом, наблюдая и… Что такое интернет-маркетинг? Хорошее определение интернет-маркетинга 1eaed4ebc0

### **Digital Effects For MSN Messenger Free [32|64bit] [March-2022]**

Цифровые эффекты позволяют применять 10 различных эффектов к любому видео или изображению, придавая ему трехмерный вид. «Эффекты» изменяют видео или изображение, например, превращая их в мозаику, анимируя их, добавляя зернистость или накладывая чернобелые изображения. Этот плагин просто работает в вашем окне чата MSN Messenger, независимо от того, с кем вы находитесь — одним щелчком мыши. Особенности цифровых эффектов: MsnMessenger — видеоэффекты для чата позволяют изменить внешний вид фотографий ваших видео и текстовых контактов — превратив их в мозаику (например, снежное поле), приглушив их или превратив в фотоколлаж. Этот плагин также позволяет размыть фон фотографий, чтобы защитить их конфиденциальность. Особенности: Отправляйте эффекты мозаики своим друзьям — просто нажмите, чтобы превратить фотографию вашего друга в эффект мозаики в окне чата. Защитите конфиденциальность — размывайте фон фотографий, чтобы защитить их конфиденциальность, используя фильтр конфиденциальности видеочата MSN Messenger. Простота в использовании — теперь вы можете превратить фотографии своих друзей в мозаику, просто нажав кнопку «Мозаика». Нет возможности заполнить или иным образом изменить фотографию. Фильтры для добавления 3D-эффектов — Хотите получить эффект «снега» в окне чата? Нажмите, чтобы применить к фотографии трехмерный эффект «снега». Вт, 09 апр. 2015 г. 12:46:45 +1000MSN Messenger Chat Video Effects - Популярные плагины :: Популярные плагины Популярные подключаемые модули — MSN Messenger предлагает различные категории, чтобы помочь вам легко найти именно то, что вам нужно. Здесь вы можете найти популярные плагины, связанные с MSN Messenger. Если вы разработчик и хотите, чтобы вас добавили в этот список, свяжитесь с нами. Плагины MSN Messenger При использовании MSN Messenger вы можете делать множество вещей, в том числе отправлять текстовые сообщения, видеосообщения и многое другое. Вы также можете использовать подключаемые модули MSN Messenger, которые предоставляют еще больше функций.

#### **What's New in the?**

Этот подключаемый модуль предназначен для того, чтобы помочь пользователям сократить трафик в MSN Messenger и улучшить возможности видеочата MSN Messenger. Это новый творческий подключаемый модуль MSN Messenger с... Free The Roof Garden Free The Roof Garden — это заброшенный художественный онлайн-проект, созданный в 1997 году художником Адамом Фуссом. В проекте представлена серия скульптур, сделанных из подручных материалов, в том числе старых банок из-под краски, ограждений бассейнов, ливневых стоков, знаков дорожной полиции, лома столбов и разбитых ваз. Скульптуры оставляют в общественных местах, а посетителям предлагается бесплатно забрать их домой. Фон Фусс был студентом художественного факультета в 1990-х годах и часто посещал район Тампа-Бэй. Он стал воспринимать ветшающие коммуникации и транспортную инфраструктуру как поэтические объекты красоты. Очарованный идеей спасения материалов из окружающего мира, художник начал первую серию скульптур Free the Roof Garden. Первые скульптуры были установлены в 1997 году как спасенные указатели с шестиполосного шоссе, которые были

приклеены к обочине жилого комплекса в районе Миддлтон в Тампе. Фусс начал устанавливать скульптуру за пределами входа в комплекс, а затем и за пределами почтового отделения комплекса, которые постепенно становились больше, пока в проекте не было представлено более сотни скульптур. Помимо жилого комплекса, скульптуры были установлены за пределами Университета Тампы, страхового агентства State Farm в Тампе, больницы в Тампе и трех мест в Клируотере. К концу 1990-х Фусс увидел появление Интернета и начал создавать скульптуры в ответ на архитектурные сооружения, найденные в Интернете. В 1999 году Фусс начал публиковать фотографии своих работ в Интернете, что стало для него новым методом демонстрации своих скульптур публике.В период с 2001 по 2006 год Фусс создал текущую серию скульптур для сада на крыше в ответ на работу коммерческих вебдизайнеров, в том числе на работу Брюса Мау. К 2006 году работы Фусса выставлялись в международных галереях. Разработка В сентябре 2014 года Фусс начал фотографировать скульптуры, которые он надеется выставить в Интернете и в галереях. Фусс также начал собирать фотографии прошлых инсталляций, которые он надеется разместить в Интернете. Фотографии были описаны как свидетельство местной культуры и как место ностальгии, надежды и сопротивления. Free The Roof Garden был назван журналом Atlanta Journal-Constitution одним из лучших блогов об искусстве и культуре 2014 года.

### **System Requirements:**

HD Graphics 630 или аналогичный. ОС: Windows 8.1 (64-разрядная), Windows 7 (64-разрядная) или Windows Vista (64-разрядная) Некоторые функции игры доступны только на определенных конфигурациях консоли Xbox One S. Мы можем подтвердить, что Microsoft добавила эту функцию в Xbox One S для Windows 10: Консоль Xbox One S (модель CUH-15S-C1) продается в США по цене 349 долларов (цена в Канаде уточняется). Microsoft также предоставила ряд

Related links: